## *Dissertation Full Text Database Training*

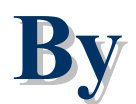

# **By Jirawat Jirawat Promporn Promporn**

## **jirawat@book.co.th jirawat@book.co.th**

## **Book Promotion & Service Co., Ltd. Book Promotion & Service Co., Ltd.**

**0 -27321954 27321954 -8**

## *System Overview*

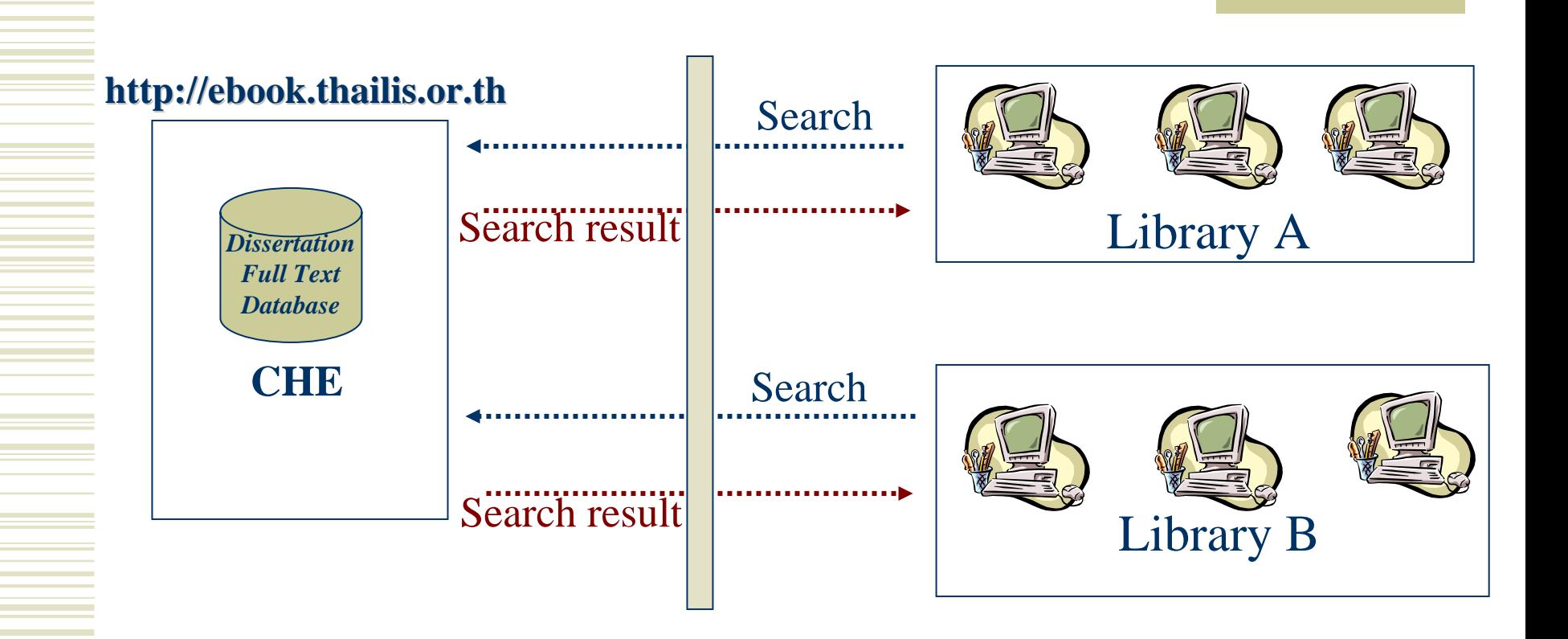

*Getting Start*

 **Open browser e.g. Internet Explorer (Recommend version 6.0 up)**

**[Entering URL http://ebook.thailis.or.th](http://ebook.thailis.or.th/)**

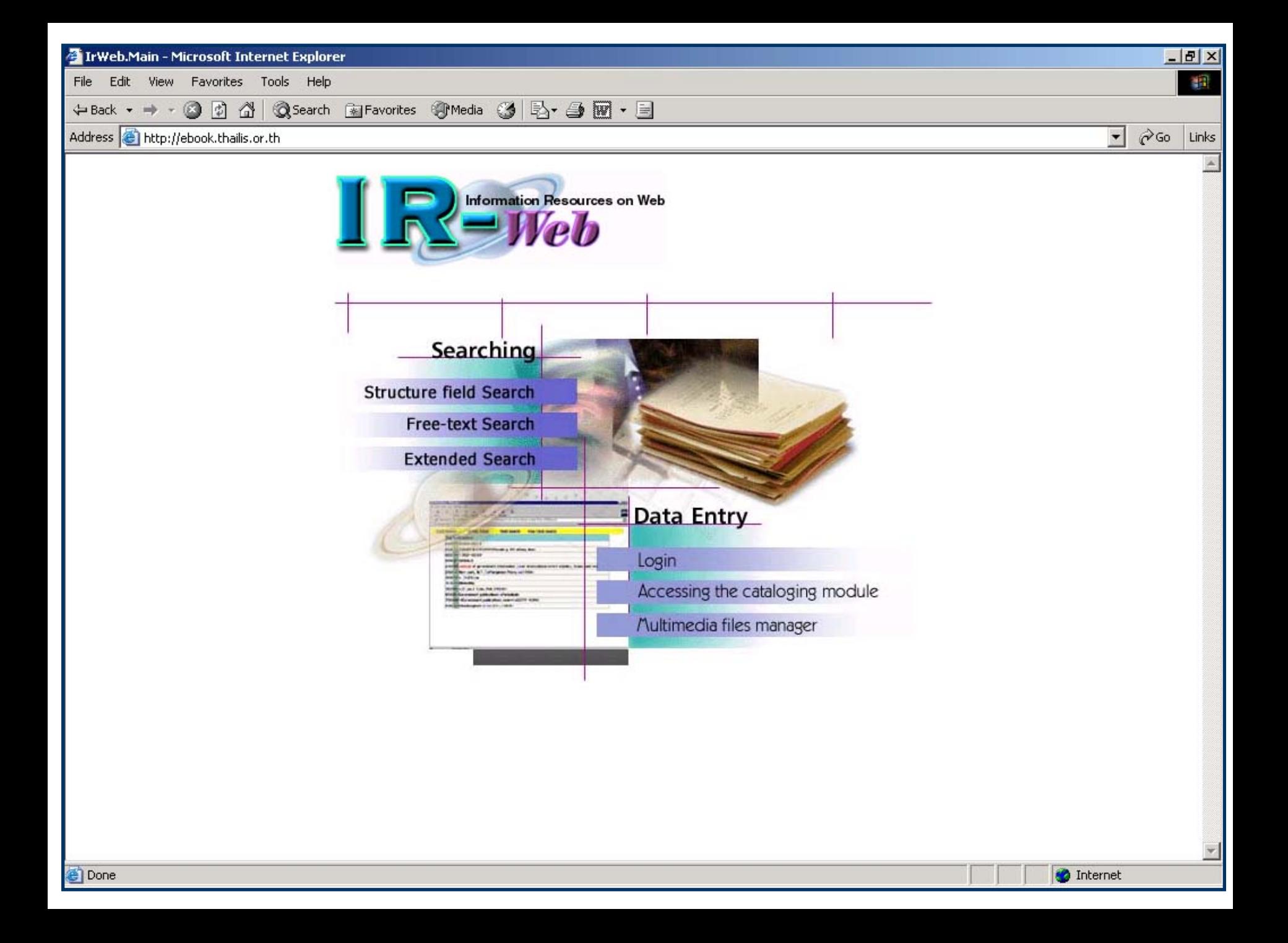

## *Search Menu Search Menu*

- [Field Search](#page-5-0)
- [Text Search](#page-12-0)
- [Extended Search](#page-18-0)
- [Help](#page-26-0)
- [Bibliographic records](#page-30-0)

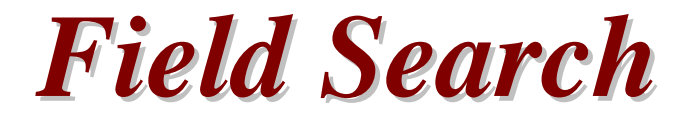

## <span id="page-5-0"></span>*Search for*

 **Entering the search term, start with Author name, Title name, Subject or Publication no. Example: e.g. Search from author field Adam, Mark Lee Aekplakorn, Wichai (Thai name)**

## *Field Search (2) Field Search (2)*

## *From*

- **Choose field which you desire to search from** 
	- z **Author**
	- z **Title**
	- z **Subject**
	- z **Call number**

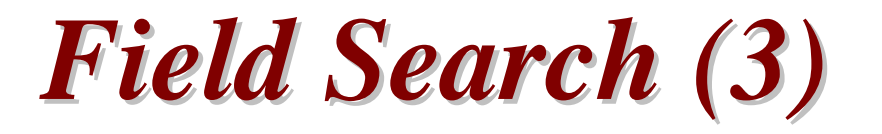

- *Search mode*
	- **Browse**
		- z **Search result will listed by alphabetical, start from symbol, numeric, a-z,<sup>ก</sup> - ฮ**
	- **Keyword**
		- z **Search result will listed by Title name. Search term will highlight in red.**

## *Browse by author Browse by author*

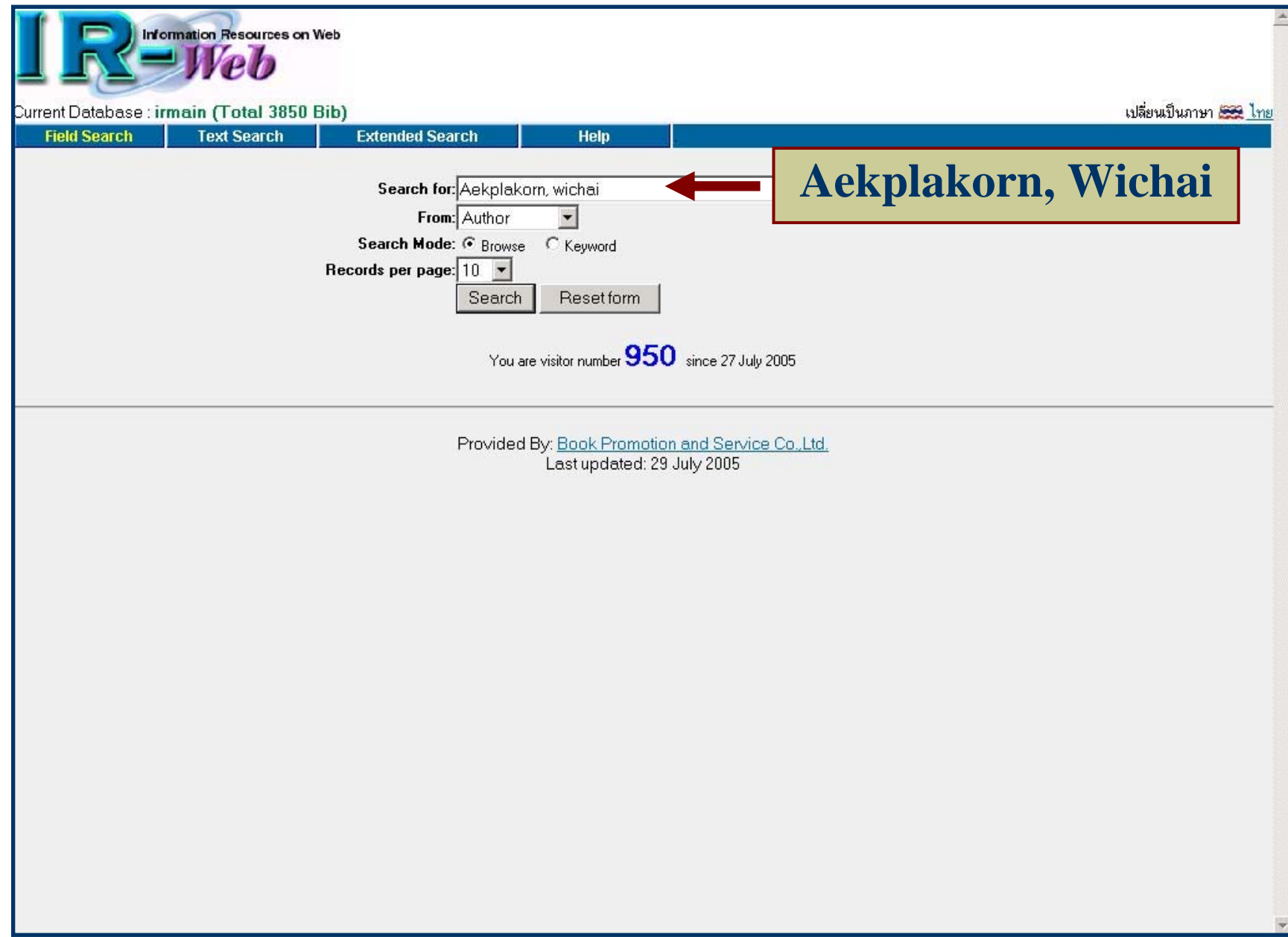

## *Search Result: Browse by author Search Result: Browse by author*

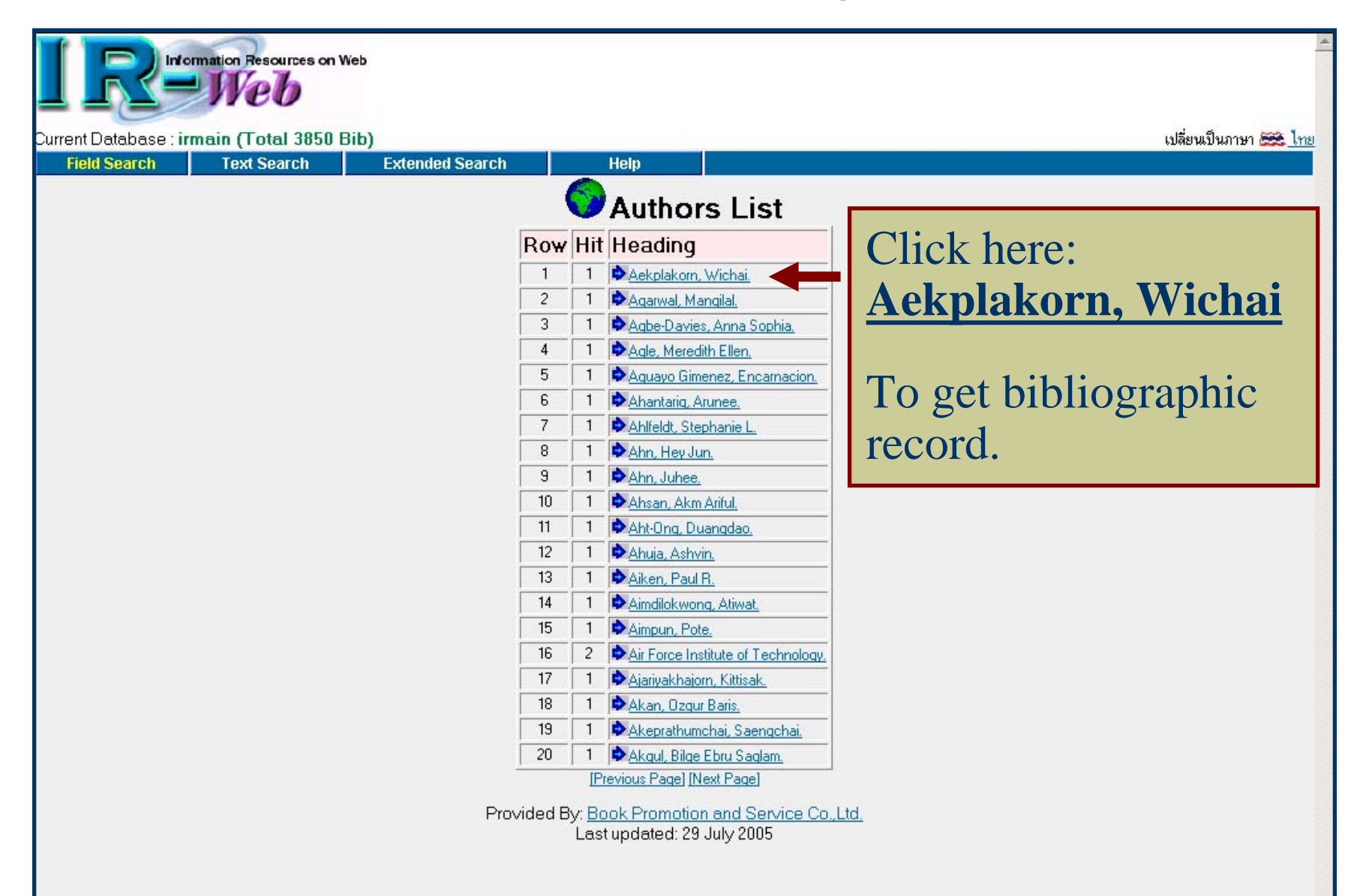

## *Keyword search by title Keyword search by title*

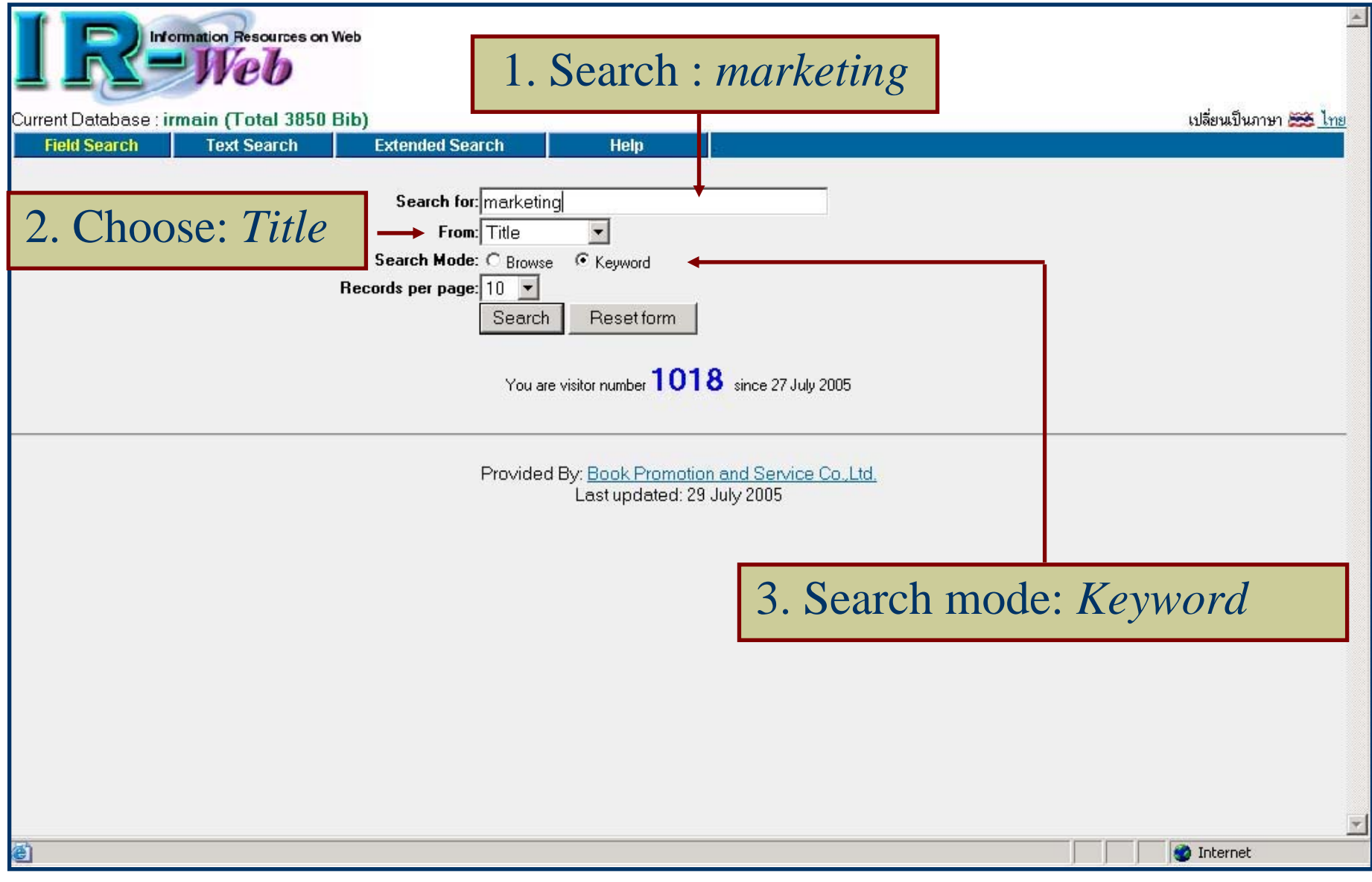

### *Search result: Keyword search by title Search result: Keyword search by title*

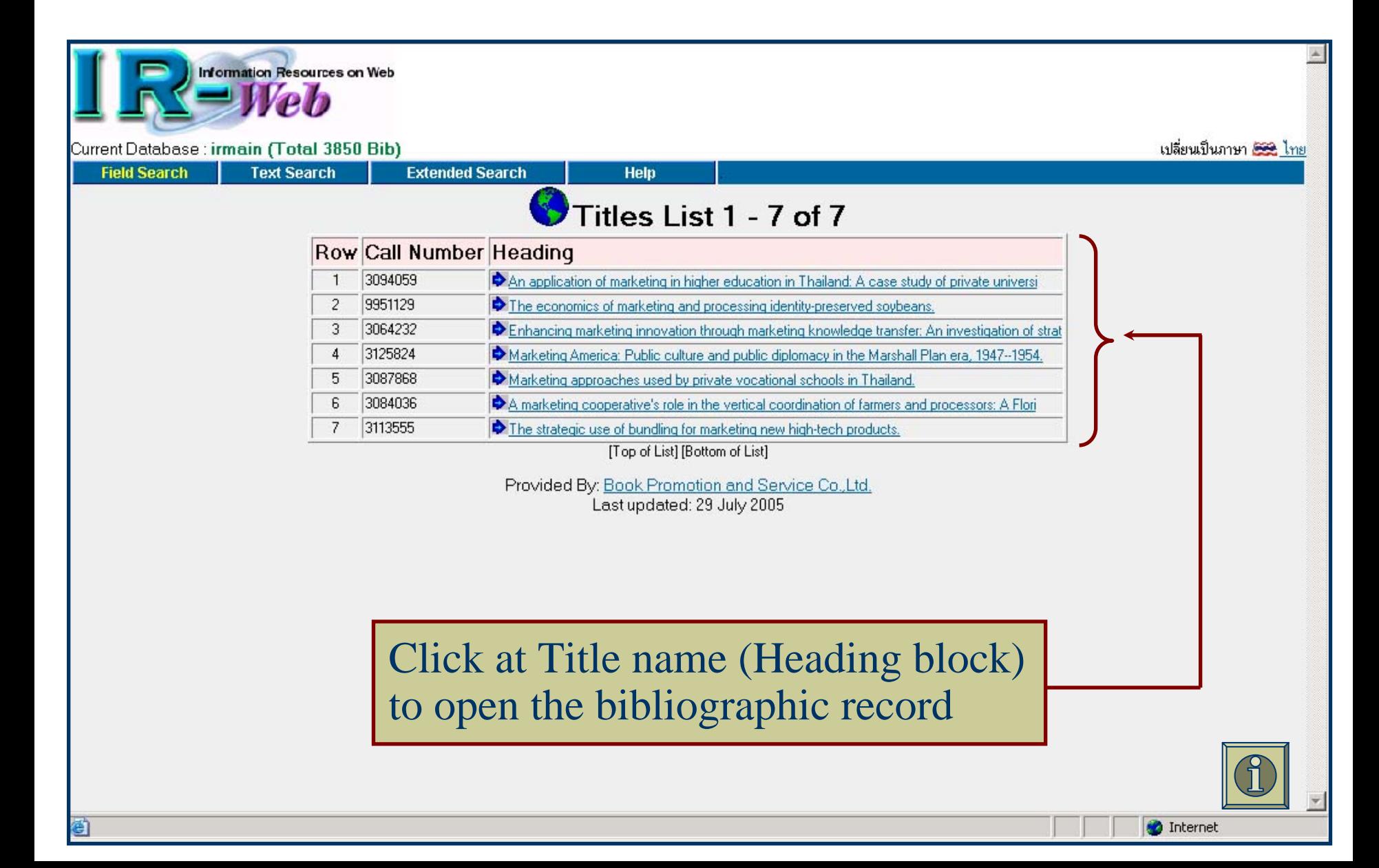

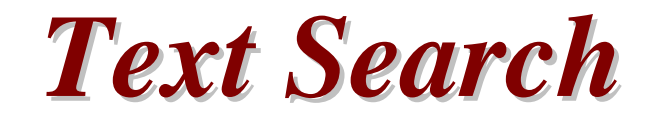

- <span id="page-12-0"></span> **Able to search any word from anywhere also search by:-**
	- **Author**
	- **Title**
	- **Subject**
- **Result will shown as occurrences list**
- **Search term will highlight in red**

### *Text Search Text Search*

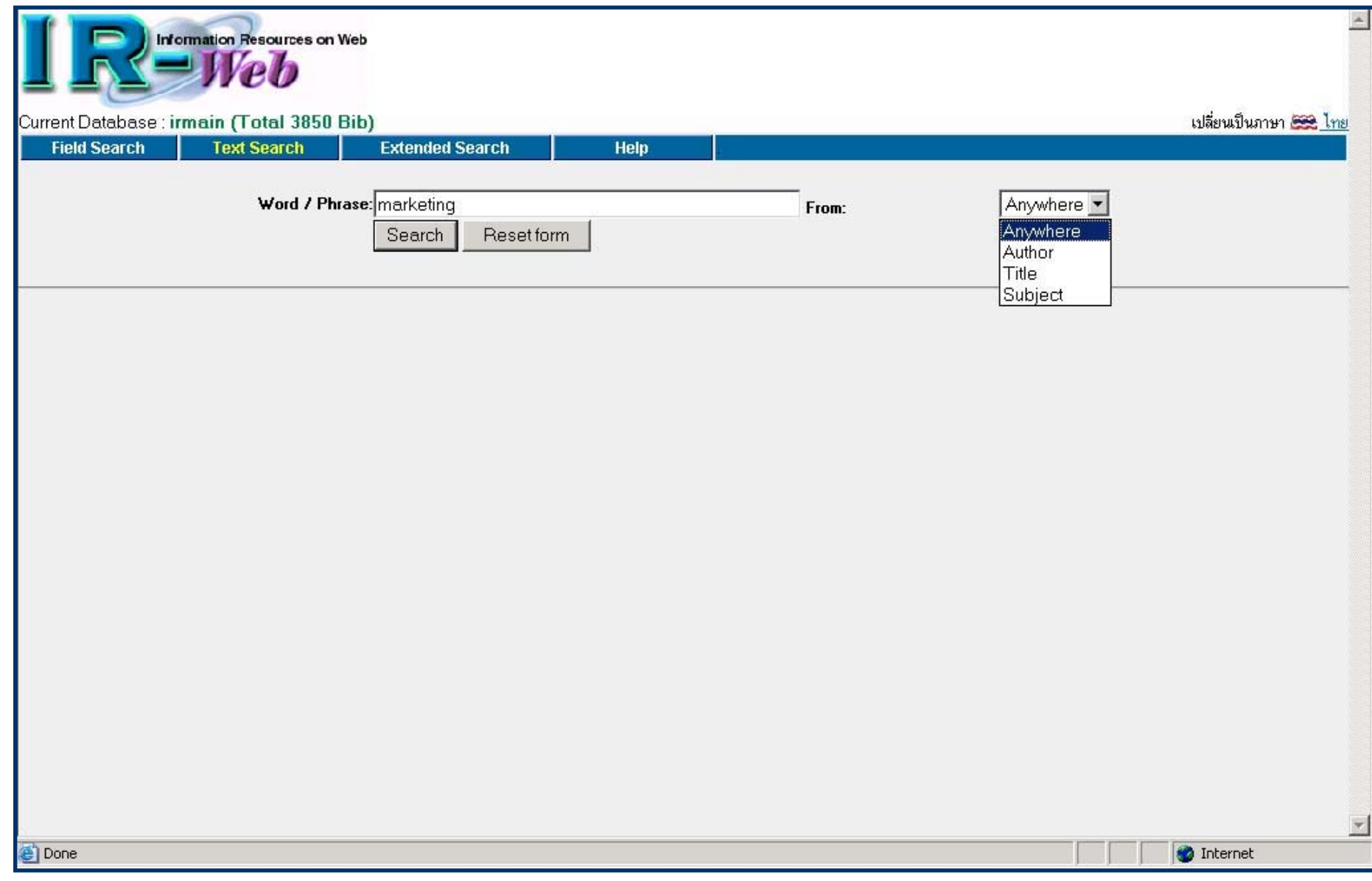

## *Search result by Text Search Search result by Text Search*

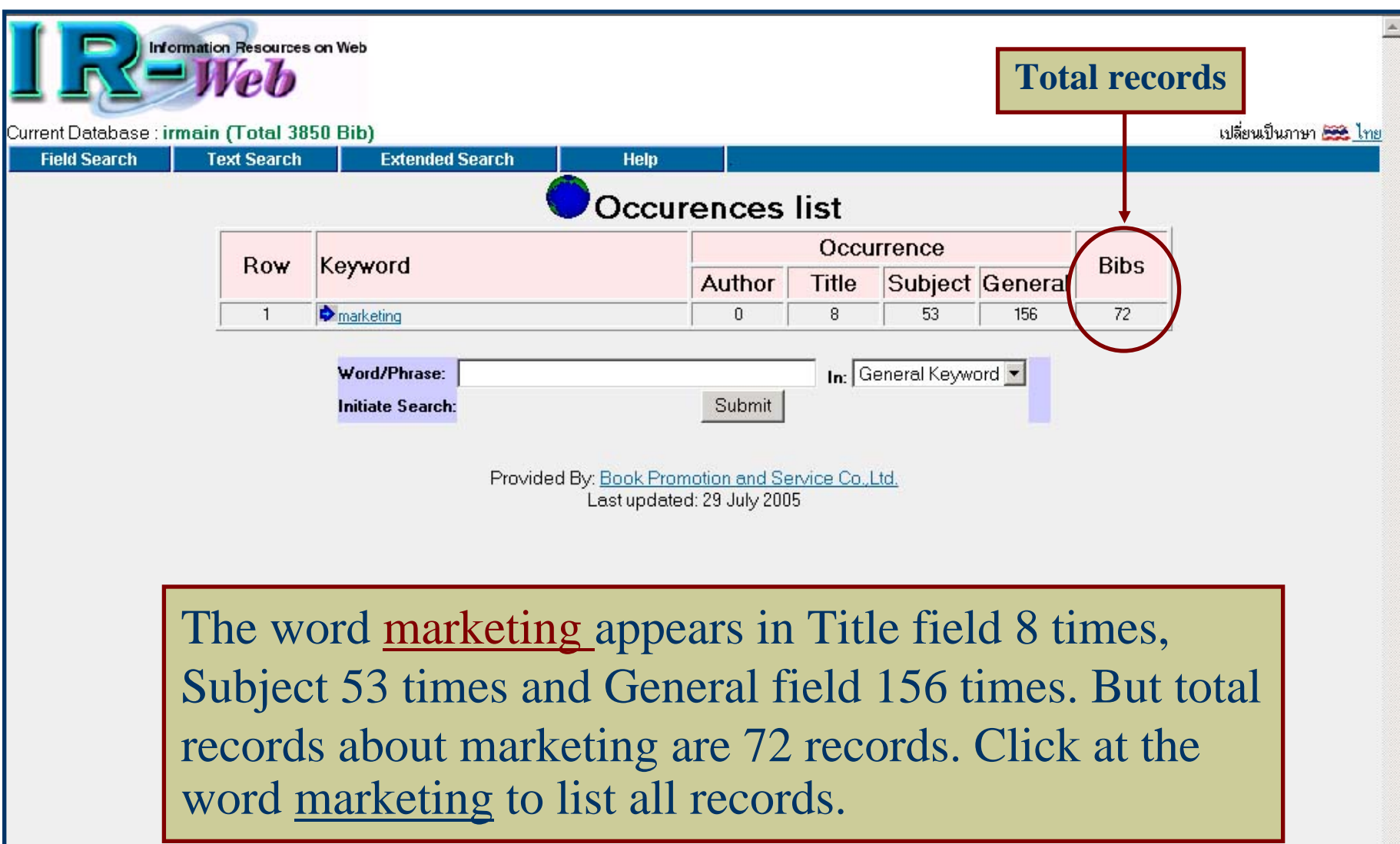

**O** Internet

#### *Titles list by clicking at text search result Titles list by clicking at text search result*

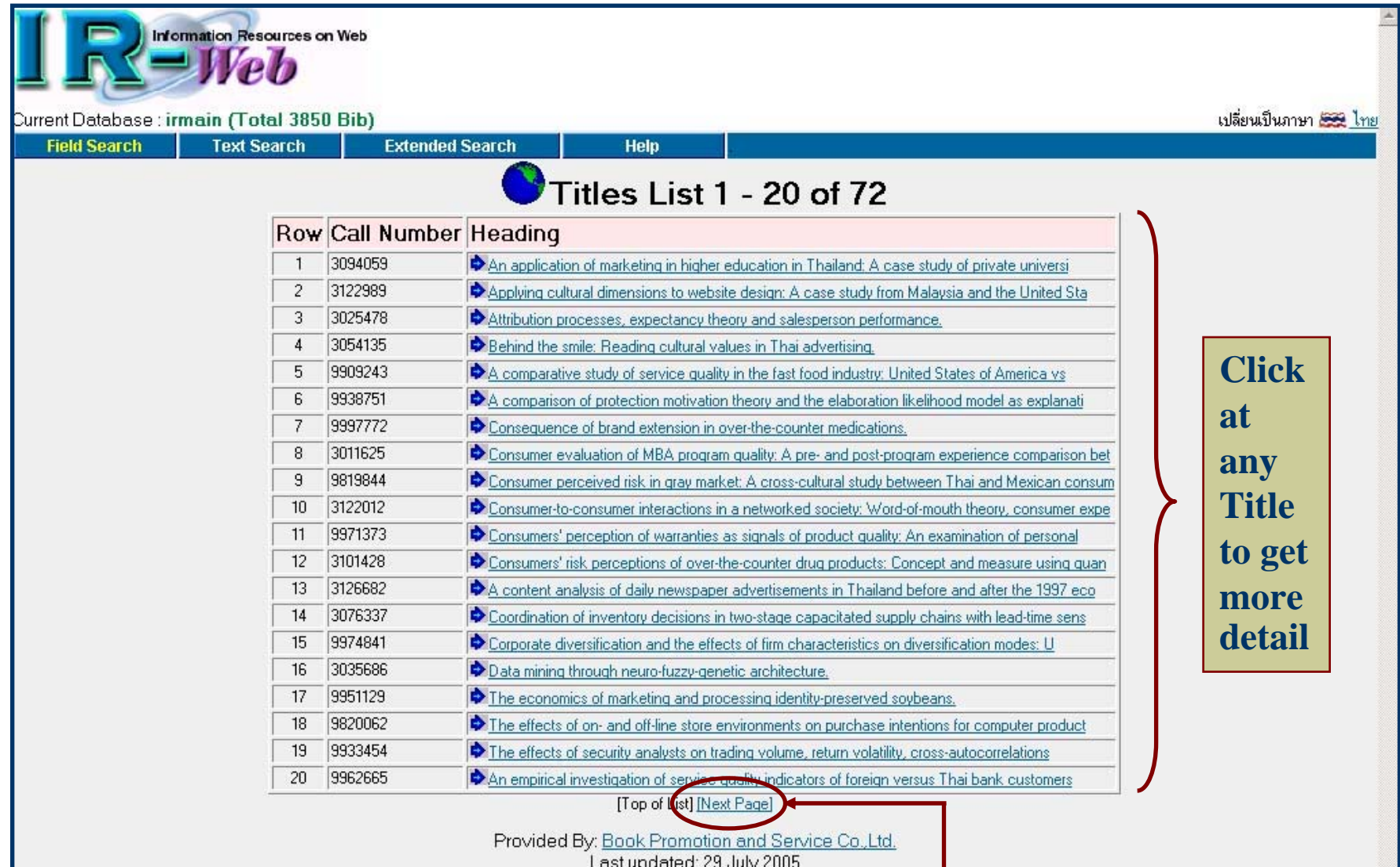

**Click Next Page to list next 20 records**

## *Result by clicking at Next Page Result by clicking at Next Page*

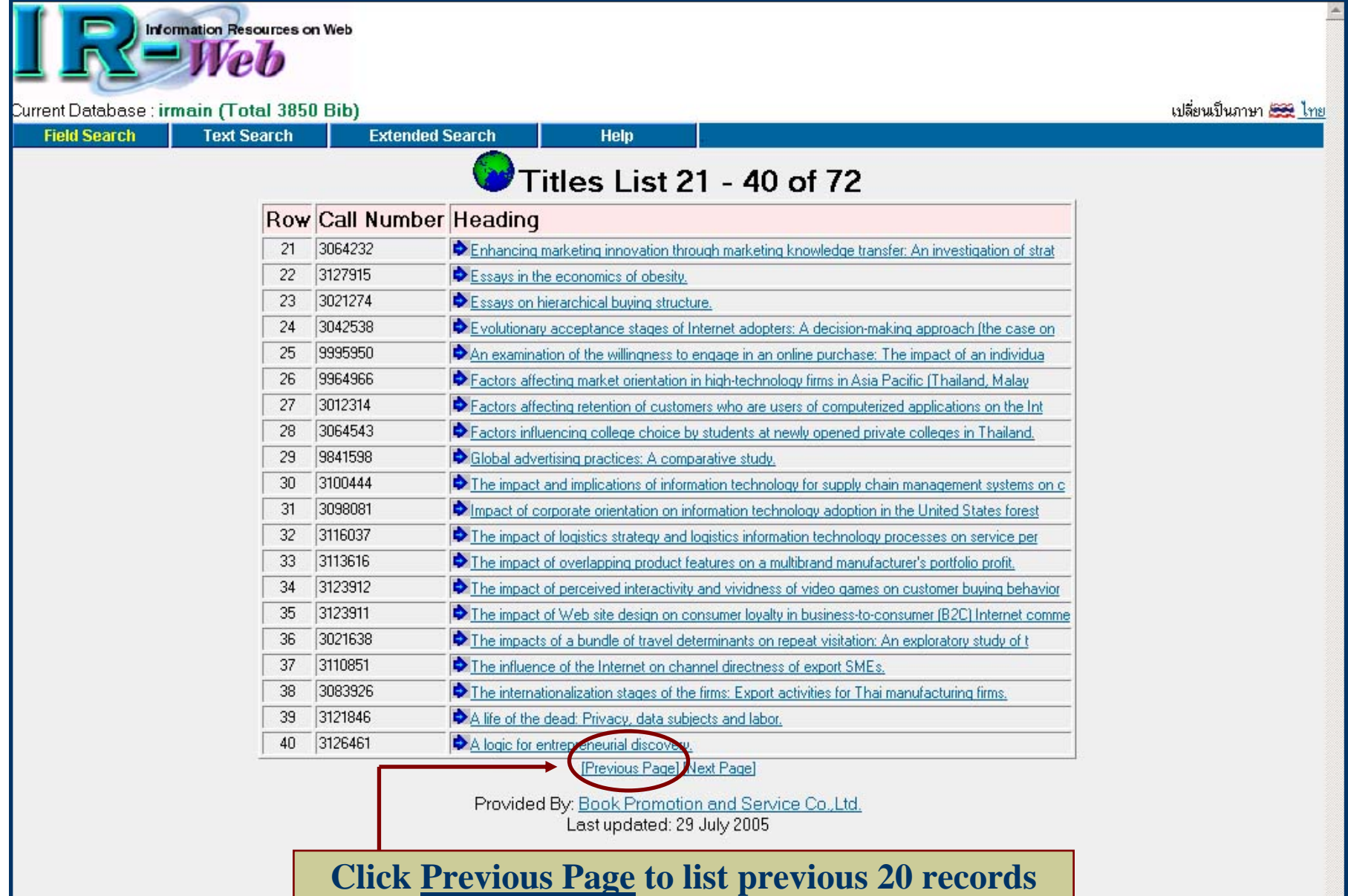

## *Search result from Text Search Search result from Text Search*

**Information Resources on Web** Current Database : irmain (Total 3850 Bib) เปลี่ยนเป็นภาษา 555 ไทย **Field Search Text Search Extended Search View MARC Help** ISBN 049645694X Pub. No. 3098081 **Search terms are**  Author Poku, Kofi. Title Impact of corporate orientation on information technology adoption in the United States forest products indus **highlighted in red**Physical 124 p. Note Source: Dissertation Abstracts International, Volume: 64-07, Section: B, page: 3015. Director: Richard P. Vlosky. **Dissertation** Thesis (Ph.D.)--Louisiana State University and Agricultural & Mechanical College, 2003. **Note** Summary This study aims to contribute to addressing the gap that exists in determining the role an organization's internal operations play in information technology (IT) adoption in organizations. In particular, this research stems from investigating the relationship between company success at adopting information technology systems (the Internet) in the United States forest products industry (specifically, the lumber sector) and the extent to which organizational orientation within the industry supports the development. Following an extensive literature review, a conceptual model that represents the synthesis of information technology adoption-marketing oventation influences is developed. (This study does not infer that a company can acquire only one orientation at any one time). The United States forest products industry he traditionally been perceived as being production-oriented by many researchers. Marketing orientation, however, is a relatively new phenomenon that is gradually seeping into the way the industry does business as a result of competition. technology advancement, and the changing needs of consumers. Consequently, a number of propositions are tested and managerial and research recommendations are put forward. Overall, this research finds that email and the World Wide Web are the two most popular internet-based applications used by companies in the lumber industry. A positive relationship exists between factors of Internet adoption (extent of Internet application, user participation, perceived ease of use by user, perceived usefulness by user, and adoption diffusion by company) and "perceived company effectiveness of Internet adoption" under high and low marketing orientation, with a higher rate of increase in high marketing orientation than low marketing orientation. Subject Agriculture, Forestry and Wildlife. Same Subject 2114 Information Science. Same Subject (72) Business Administration, Marketing, Same Subject 8 53 Added Entry Louisiana State University and Agricultural & Mechanical College. Same Author (7) Host Item Entry Dissertation Abstracts International 64-07B. Dearee Ph.D.  $Year$  2003 **URL Object OPdf File** Provided By: Book Promotion and Service Co., Ltd. Last updated: 29 July 2005

## *Extended Search Extended Search*

<span id="page-18-0"></span>Use Boolean operator to combine search terms.

- And
- Or
- Not
- Adjacent
- **Nith**

#### *Extended Search Extended Search*

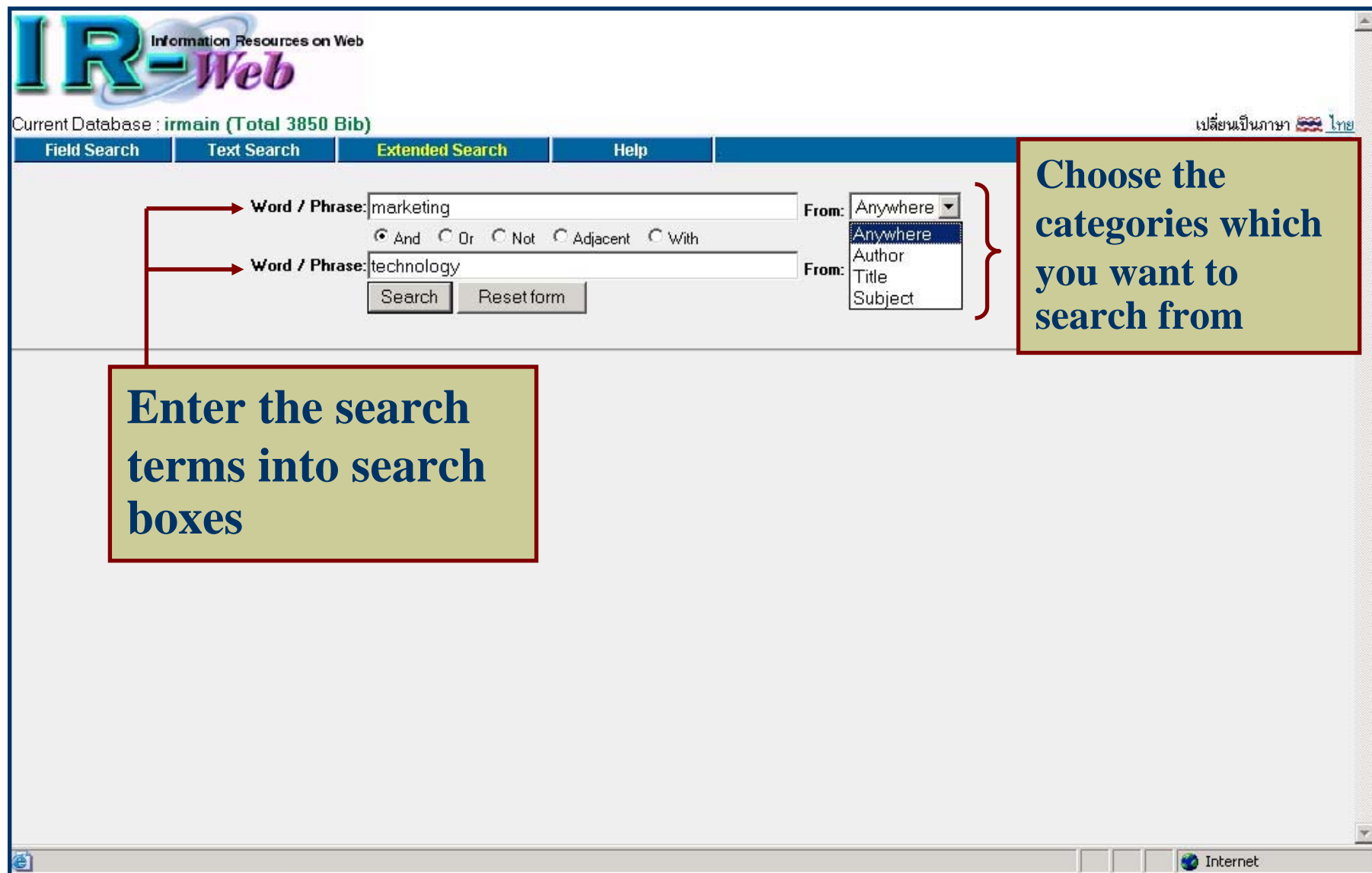

### *Extended Search: Search result Extended Search: Search result*

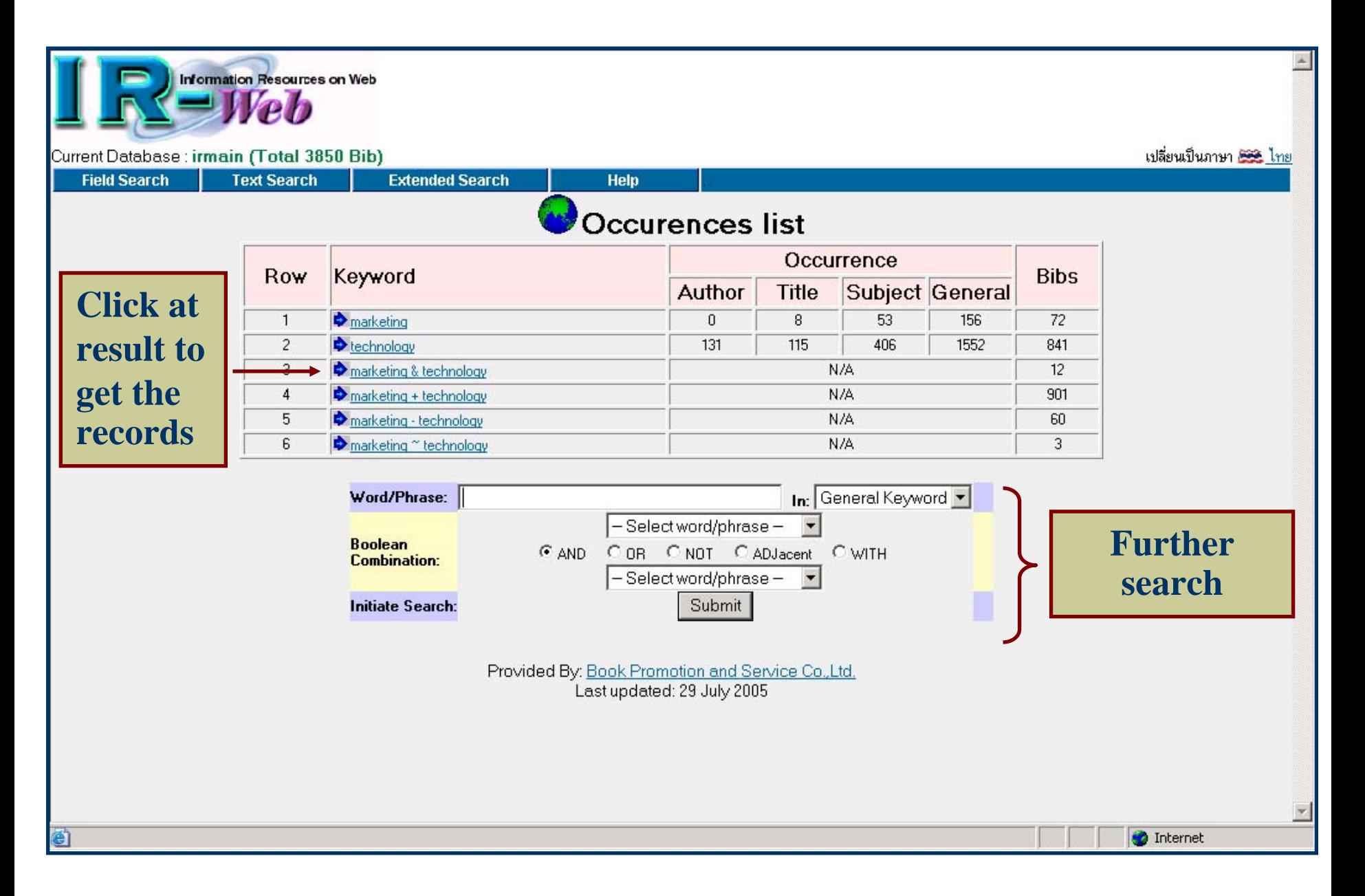

#### *Search result by using Search result by using "and "*

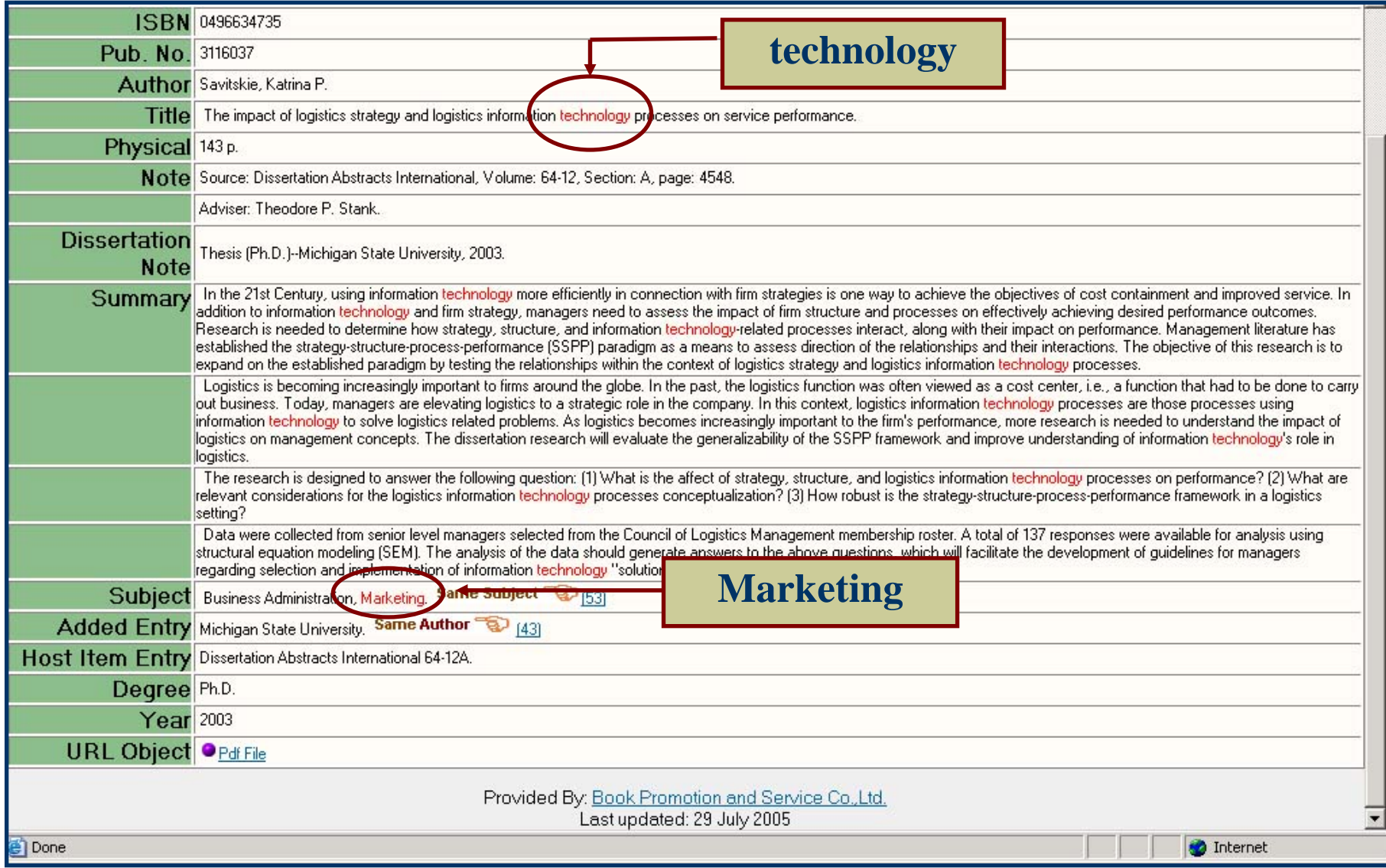

#### *Search result by using Search result by using "or "*

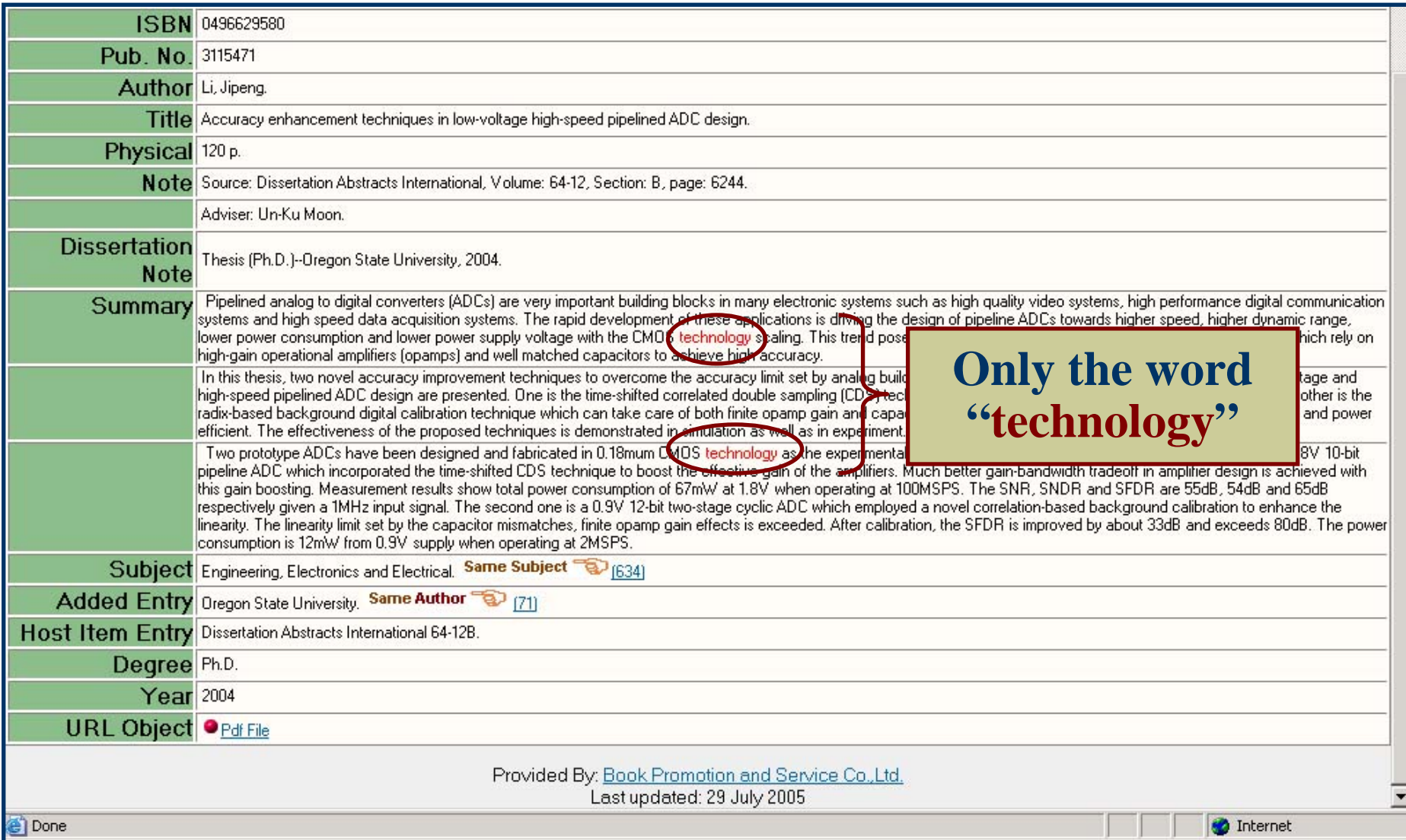

## *Search result by using "not"*

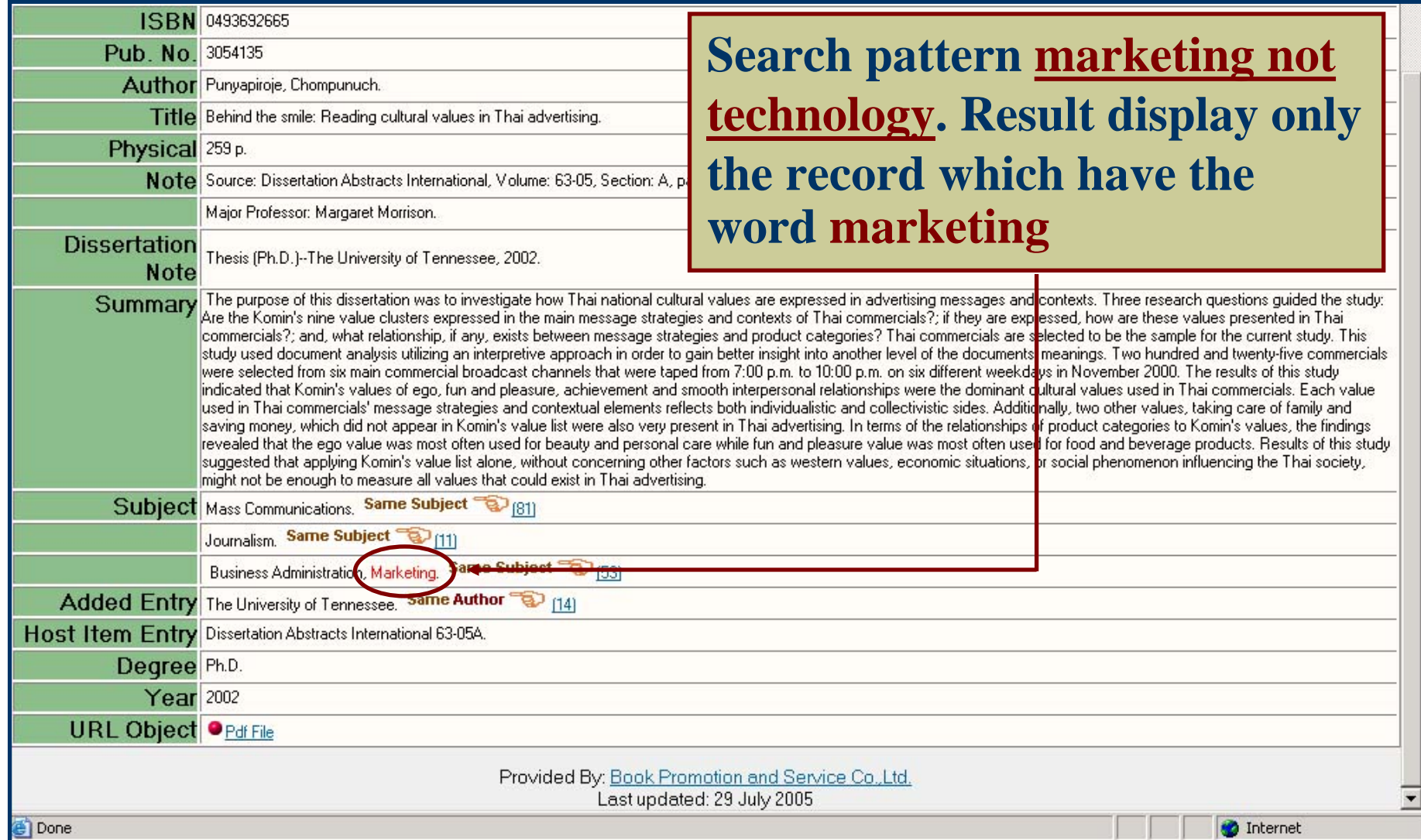

## $Search$  result by using "adjacent"

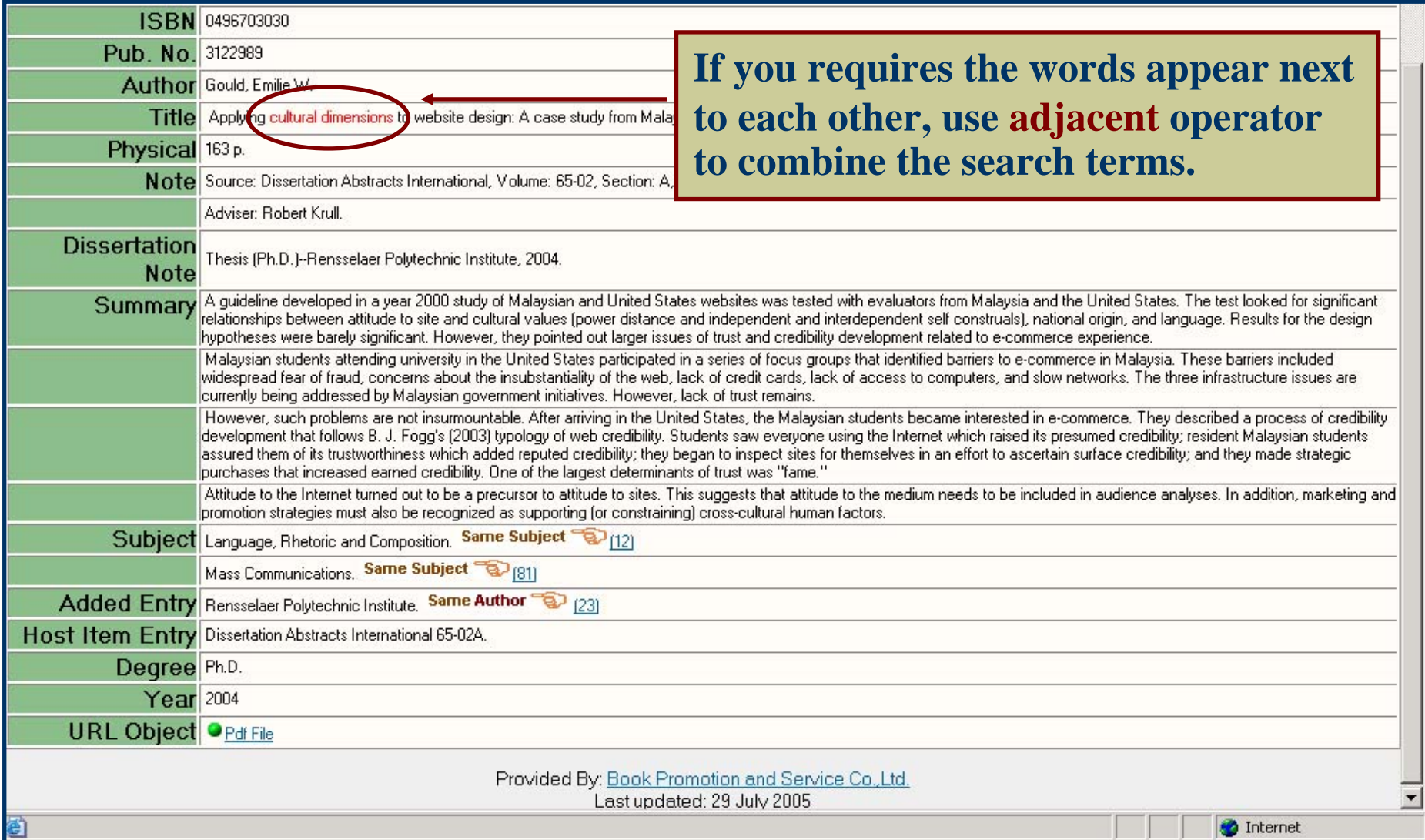

#### *Search result by using Search result by using "with "*

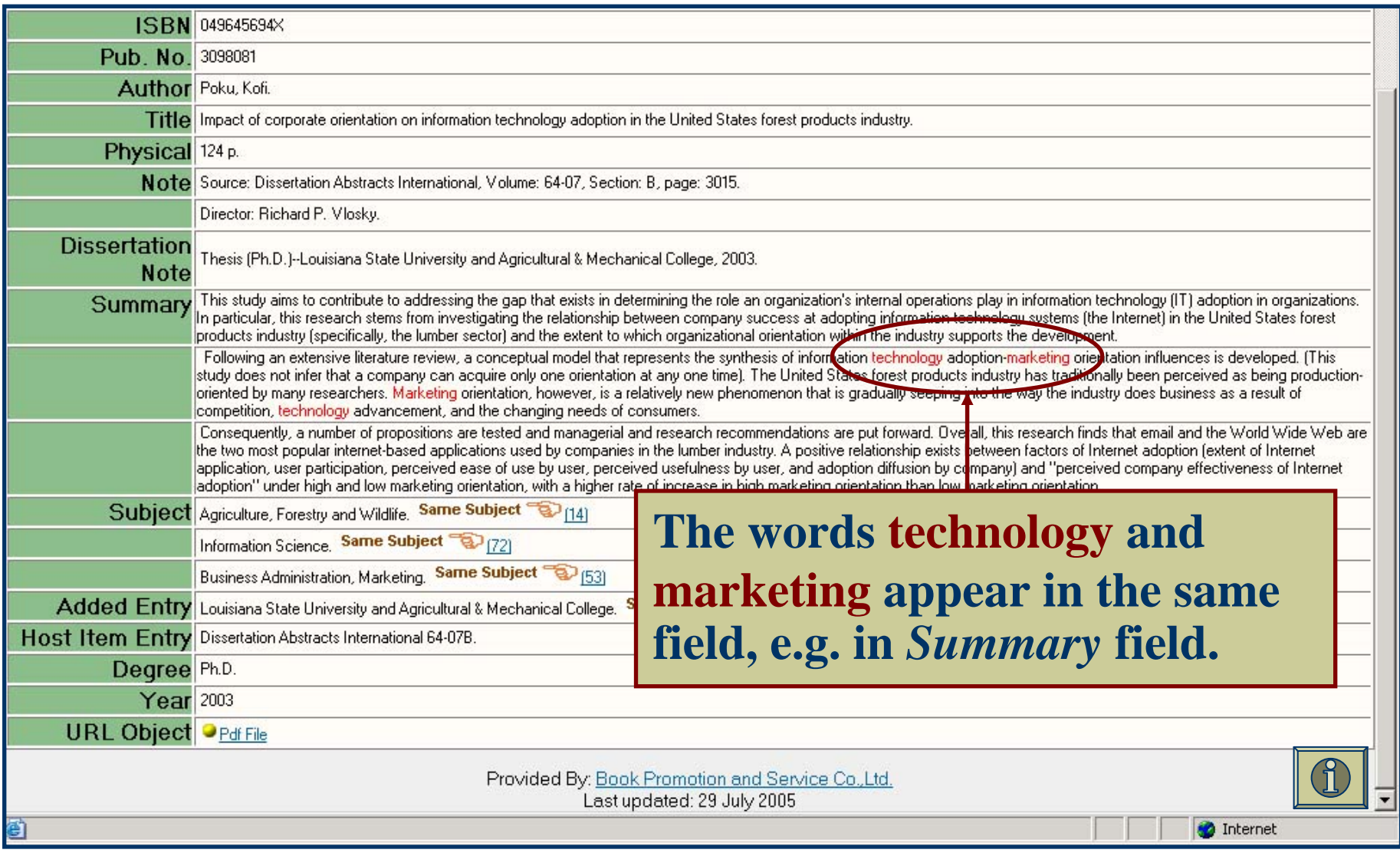

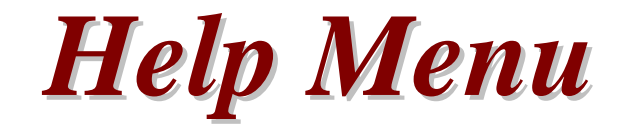

- <span id="page-26-0"></span>Explain how to use the search type
- Thai and English language
- Content lists

## *Help for English language screen Help for English language screen*

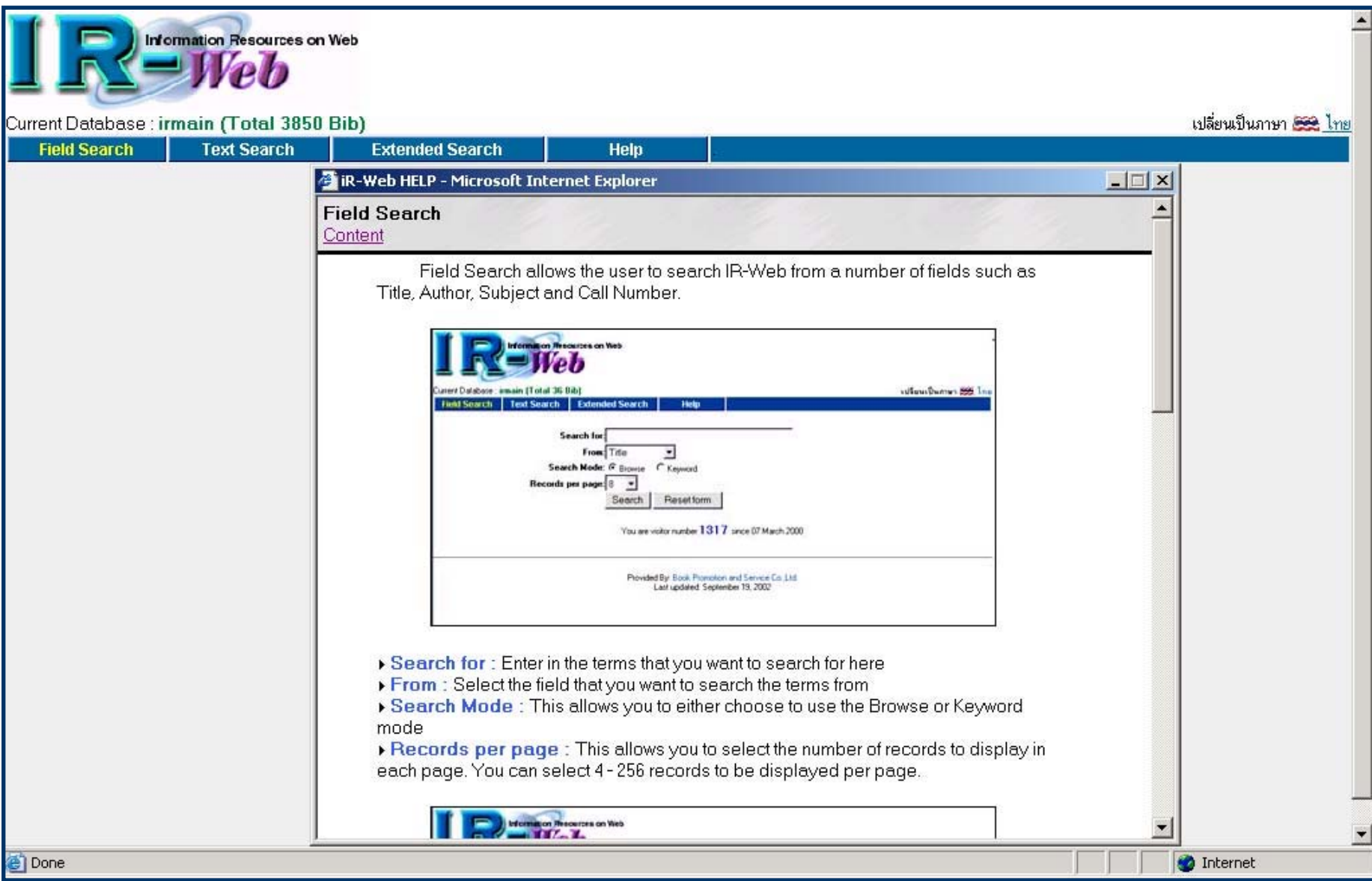

## *Help for Thai language screen Help for Thai language screen*

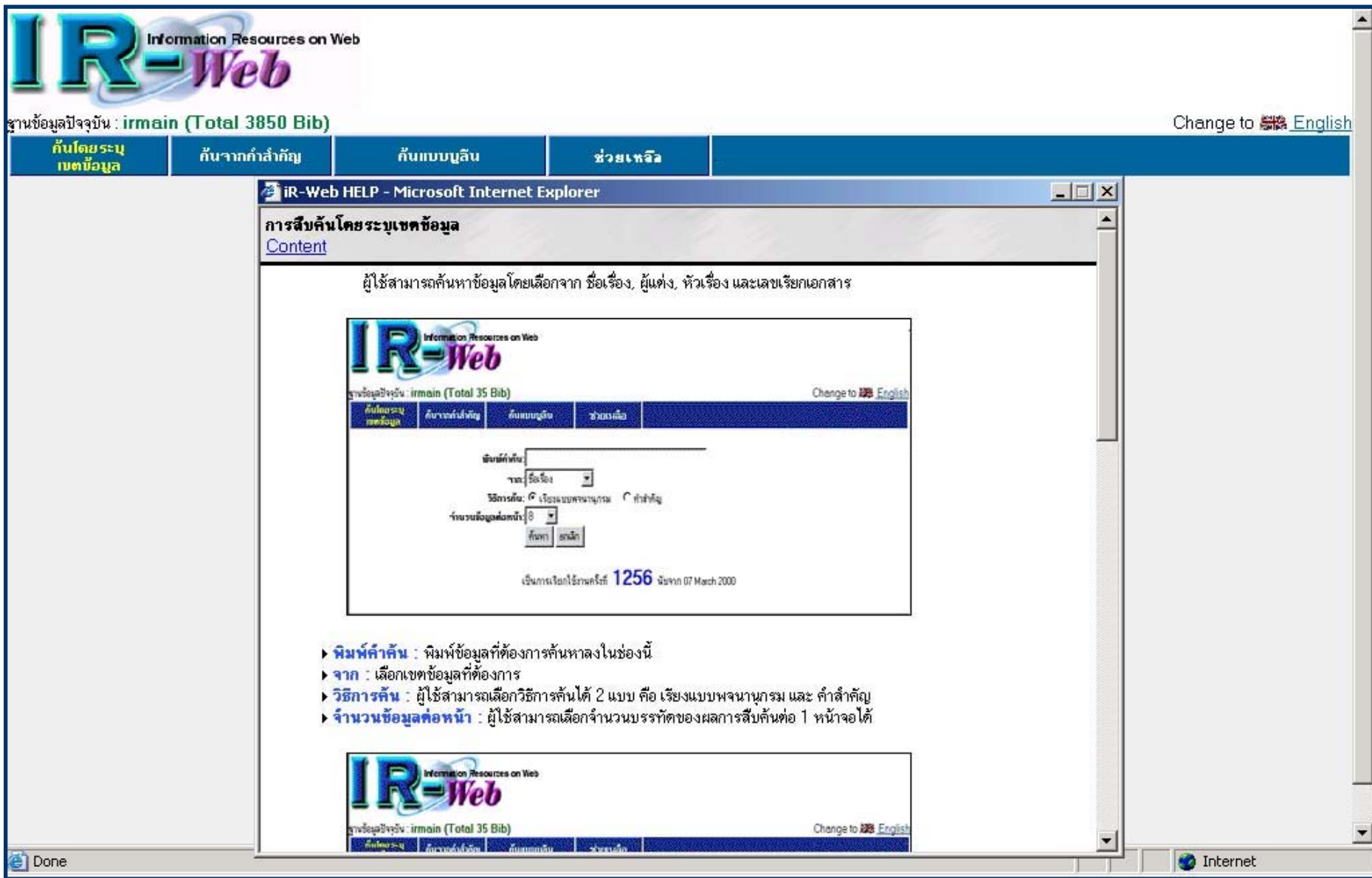

## *Help content lists Help content lists*

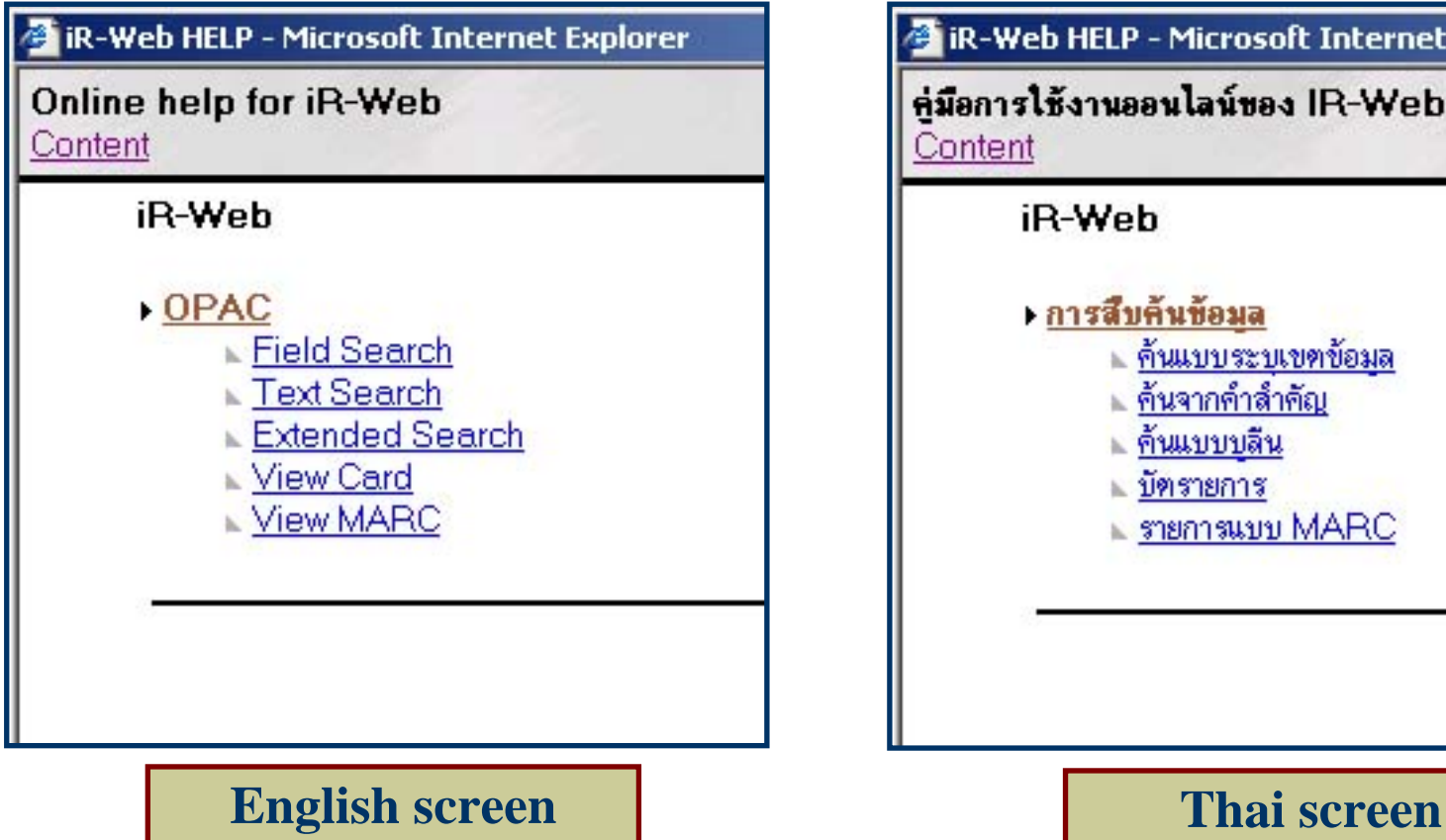

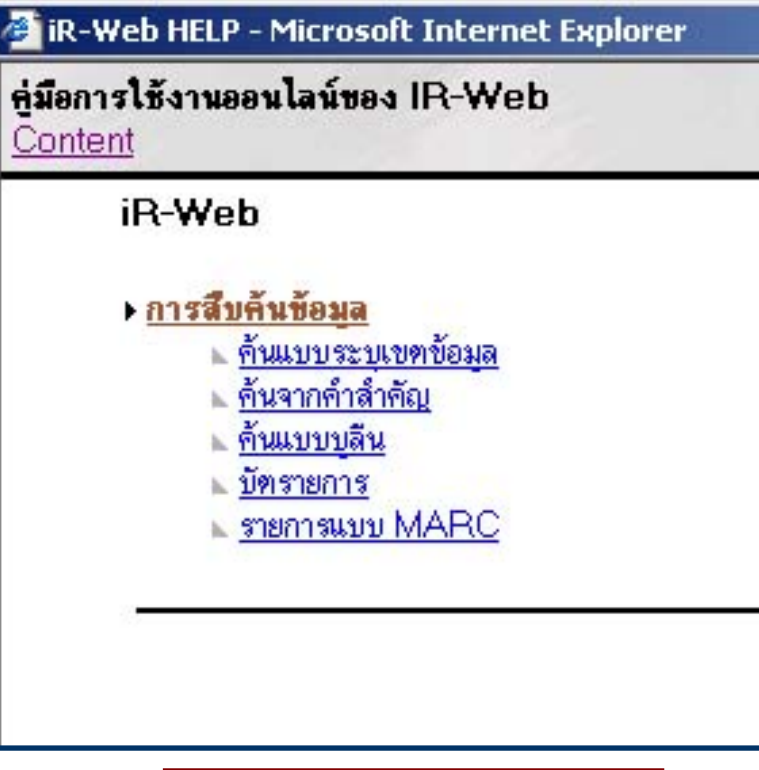

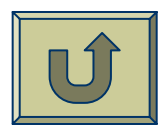

## *Bibliographic record Bibliographic record*

- <span id="page-30-0"></span>ISBN
- Publication number
- Author
- ◆ Title
- Physical
- Note
- Dissertation Note
- Summary
- Subject
- Added Entry
- Host Item Entry
- Degree
- Year of graduate
- URL Object

## *Bibliographic record Bibliographic record*

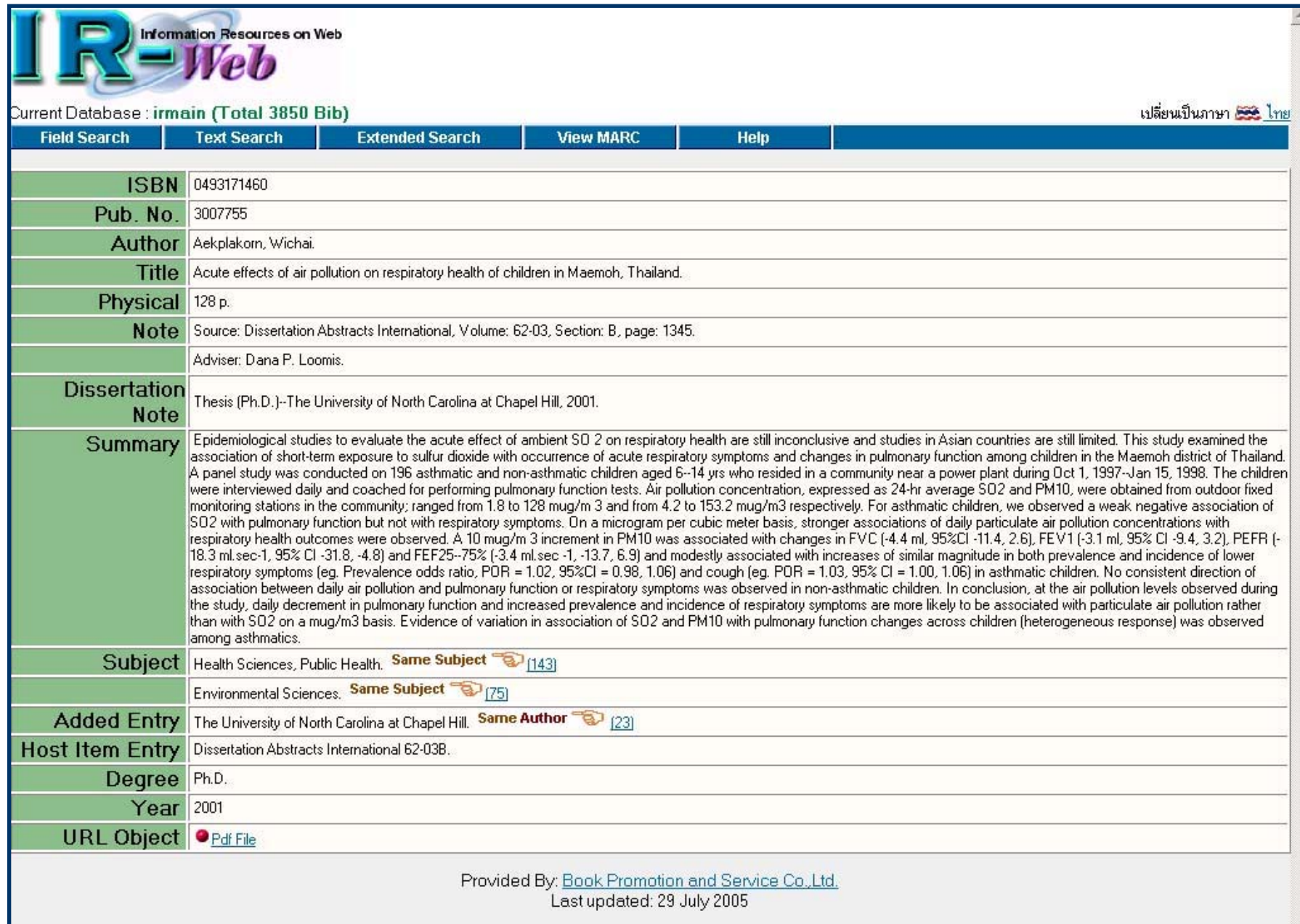

## *Bibliographic record Bibliographic record*

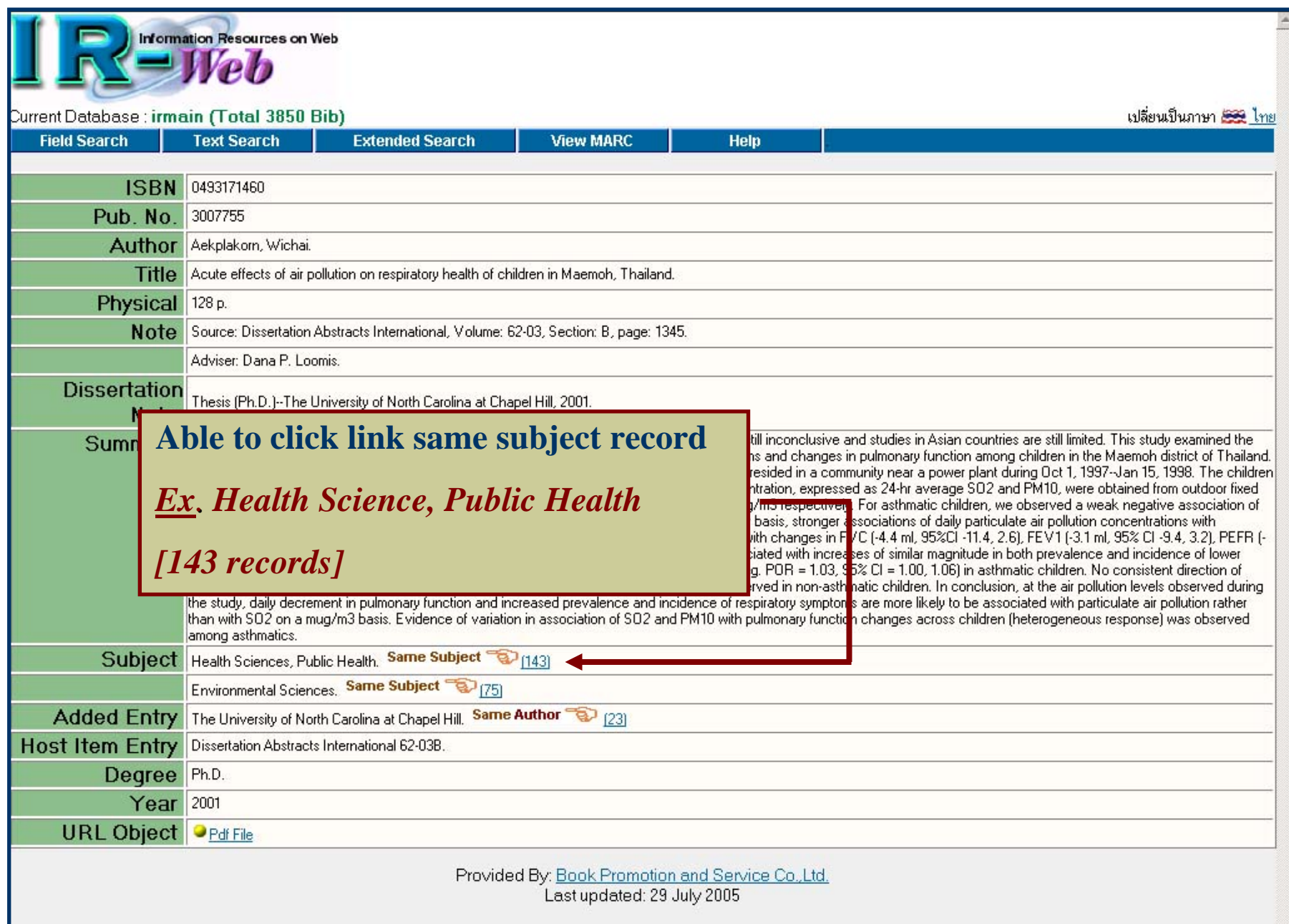

### *Results: By clicking at hyperlink Results: By clicking at hyperlink*

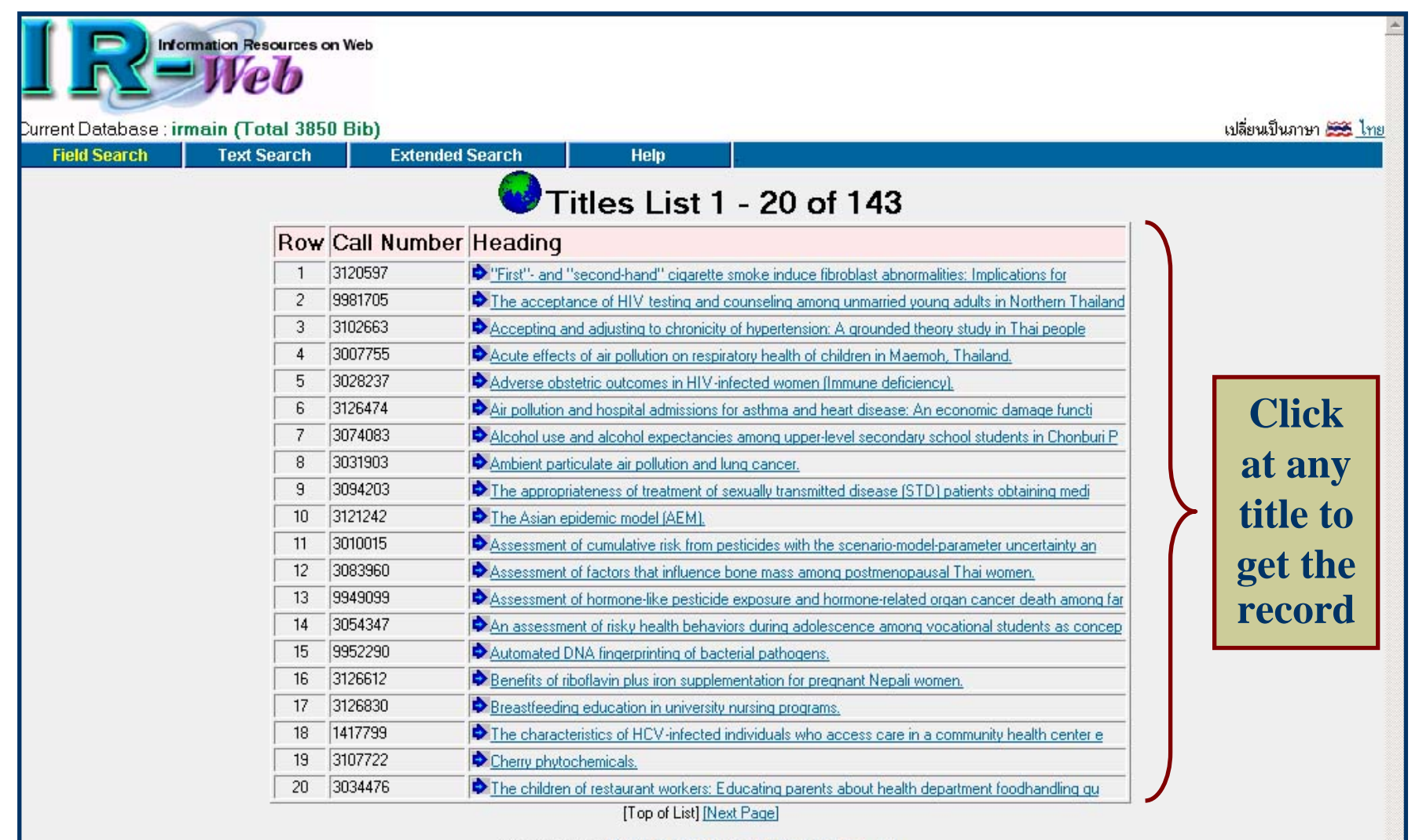

Provided By: Book Promotion and Service Co., Ltd. Last updated: 29 July 2005

## *Open PDF file Open PDF file*

Information Resources on Web เปลี่ยนเป็นภาษา 22 ไทย Current Database : irmain (Total 3850 Bib) **Text Search Extended Search View MARC Field Search Help** http://202.28.18.234/multim/3007755.pdf - Microsoft Internet Explo  $-10$   $\times$ **ISBN** 0493171460 Edit View Favorites Tools Help 稱 Pub. No. 3007755 Address | http://202.28.18.234/multim/3007755.pdf  $\overline{\bullet}$   $\phi$  Go Links Author Aekplakorn, Wichai. 日う龟・ h ○ - | 黄 2 | 1 | 1 | 1 | 1 | 1 | 1 | 1 | 4 | 0 | 51% · 0 | 1 | 0 | 円 2 | 0 | - | <mark>△</mark>  $\left\{ \left. \begin{array}{c|c} \mathfrak{N} & \mathfrak{N} \end{array} \right| \left. \left. \begin{array}{c|c} \mathfrak{N} & \mathfrak{N} \end{array} \right| \left. \left. \begin{array}{c|c} \mathfrak{N} & \mathfrak{N} \end{array} \right| \left. \begin{array}{c|c} \mathfrak{N} & \mathfrak{N} \end{array} \right| \left. \begin{array}{c|c} \mathfrak{N} & \mathfrak{N} \end{array} \right| \left. \begin{array}{c|c} \mathfrak{N} & \mathfrak{N} \end{array} \right|$ Title Acute effects of air pollution on respiratory health of child Physical 128 p. ACUTE EFFECTS OF AIR POLLUTION ON RESPIRATORY HEALTH OF Note Source: Dissertation Abstracts International, Volume: 62 **CHILDREN IN MAEMOH, THAILAND** Adviser: Dana P. Loomis. **Dissertation** Thesis (Ph.D.)-The University of North Carolina at Charl **Note** by Epidemiological studies to evaluate the acute effect of a the Summary association of short-term exposure to sulfur dioxide with o hailand. Wichai Aekplakorn A panel study was conducted on 196 asthmatic and nor children were interviewed daily and coached for performing pulme fixed monitoring stations in the community; ranged from 1.8 to A dissertation submitted to the faculty of the University of North Carolina at Chapel Hill ion of SO2 with pulmonary function but not with respiratory sym in partial fulfillment of the requirements for the degree of Doctor of Philosophy in the Department of Epidemiology, School of Public Health respiratory health outcomes were observed. A 10 mug/m EFR<sub>I</sub>-18.3 ml.sec-1, 95% Cl -31.8, -4.8) and FEF25--75% [-3.4 r ler respiratory symptoms (eq. Prevalence odds ratio, POR = of association between daily air pollution and pulmonary fur during Chapel Hill the study, daily decrement in pulmonary function and inc her than with SO2 on a mug/m3 basis. Evidence of variation 2001 ved among asthmatics. Subject Health Sciences, Public Health, Same Subject 2 (2 items remaining) http://202.28.18.234/multim/3007755.pd **D** Internet Environmental Sciences. Same Subject (75) Added Entry The University of North Carolina at Chapel Hill. Same Author (23) [23] **Host Item Entry Dissertation Open by right mouse click**Degree Ph.D. Year 2001 **URL Object OPdf File** Provided By: Book Promotion and Service Co., Ltd. Last updated: 29 July 2005

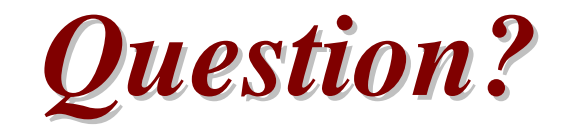

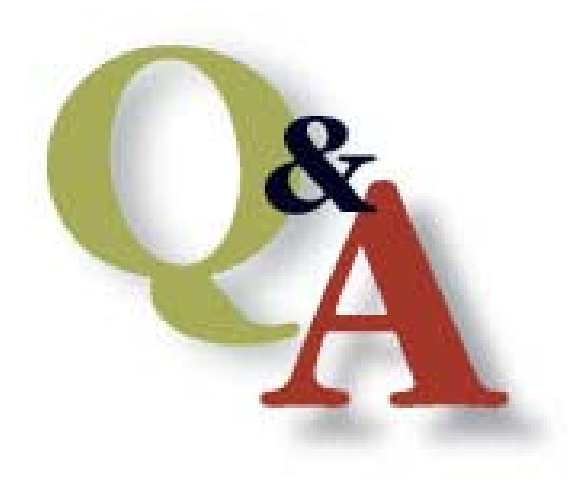

**[http://ebook.thailis.or.th](http://ebook.thailis.or.th/)**